## LIU\_VMYB\_TARGETS\_UP

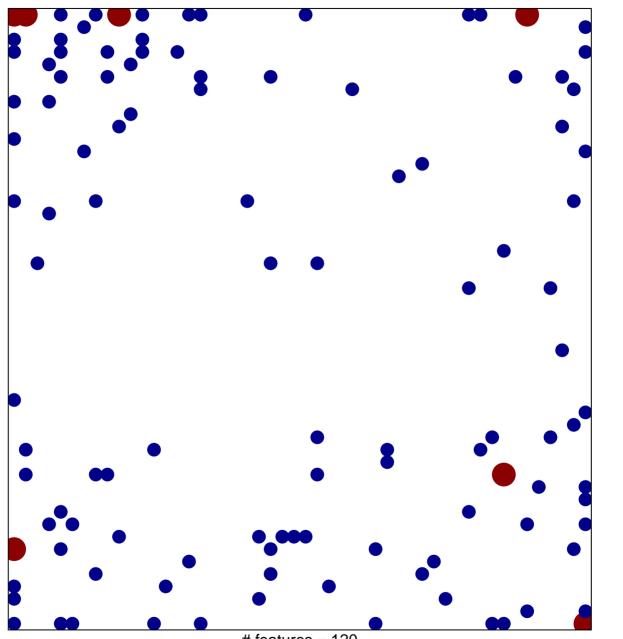

# features = 120 chi-square p = 0.74

## LIU\_VMYB\_TARGETS\_UP

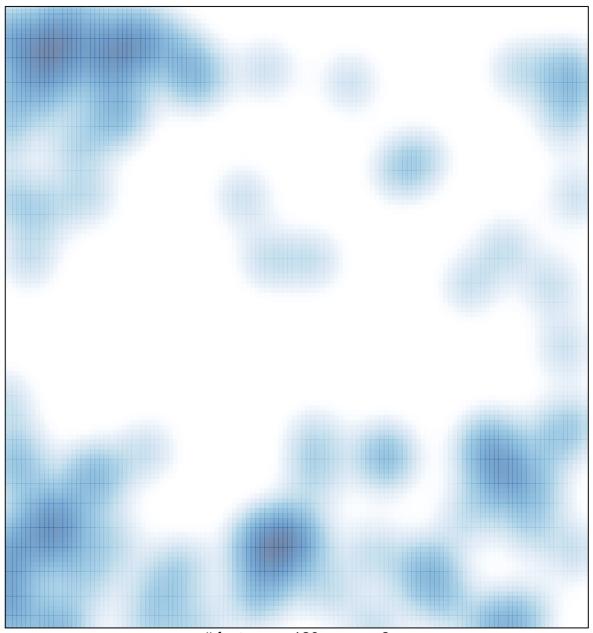

# features = 120 , max = 2